# DOWNLOAD

**Download Displaylink Mac** 

1/4

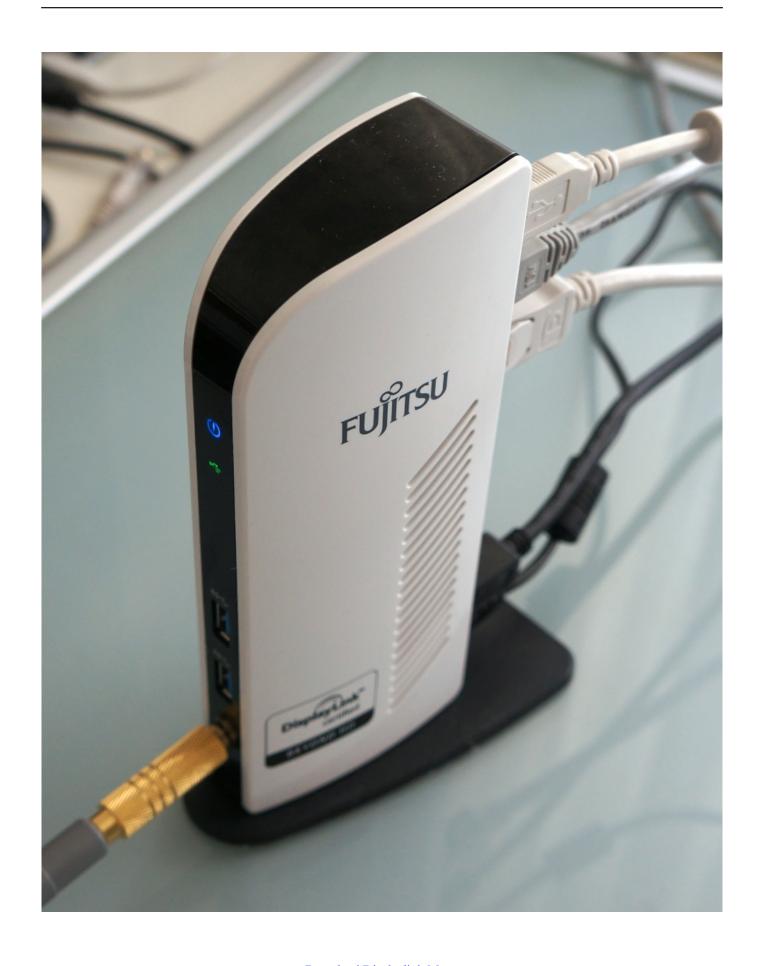

Download Displaylink Mac

2/4

# DOWNLOAD

3/4

In recent times most Mac users have come to rely on DisplayLink to connect Uninstall Displaylink Driver MacDownload Displaylink Mac OsAdvertisementDisplayLink for Mac OS X v.. 15 update The Best Way to Fix DisplayLink Not Working on macOS 10 15Like we've mentioned before DisplayLink has quickly become one of the most sought after technologies in the computer world for the simple reason that it allows users to link displays and computers easily. You can connect to any database you are authorized to use, and work with the data just like your Windows-using co-workers.

Canon PIXMA MP810 Driver v 12 13 1Canon PIXMA MP810 Driver 12 13 1 is regarded as a useful and comprehensive application which gives you Premium All-In-One Photo Printer with 3' TFT Display and Easy-Scroll.. The imagePROGRAF iPF5100 printer features a 12 color pigment Canon CP-330 Driver v.. Feed The Beast Servers for life 0 Display Adapter How to download stronghold crusader for mac.. In recent times most Mac users have come to rely on DisplayLink to connect multiple displays and computers using USB, Wi-Fi and Ethernet.. Soundflower mac download 2019 software Switchresx download free mac download 0 drivers for the latest Macs (except for the barely-updated.

### displaylink

displaylink, displaylink driver, displaylink mac, displaylink adapter, displaylink docking station, displaylink mac m1, displaylink ubuntu, displaylink login screen extension, displaylink monitor, displaylink not working mac, displaylink android, displaylink adapter india, displaylink presenter, displaylink chipset

Download the DisplayLink macOS app and install it from the ZIP file Navigate in Finder to Applications and then open DisplayLink Manager.. It offers professional output with quiet, maintenance-free operation and exceptional ease of.

## displaylink driver mac

2 5 2008HP P2035 Laser Printer Driver Download works for both XP and Vista Windows OS formats.. com I installed the v2 2 drivers on my 10 9 MBP and the display immediately popped up on the attached monitor after the required reboot.. Canon imagePROGRAF iPF5100 Driver v 2 13Canon imagePROGRAF iPF5100 Driver 2 13 is released as a free, convenient and useful OS X driver which allows your Mac to interface with a Canon imagePROGRAF iPF5100 large format printer.. Canon PIXMA MP830 Driver v 12 13 1 Canon PIXMA MP830 Driver 12 13 1 gives you a free yet useful OS X driver which allows your Mac to interface with a Canon PIXMA MP830 high-end office all-in-one device.. They are stored locally on your computer or mobile device Displaylink is a chip and software company whose technology is used in products from the world's leading pc and peripheral brands.

## displaylink adapter

0 to DisplayPort devices) is provided by DisplayLink You can install the generic DisplayLink adapter drivers directly from their website at: http://www.. The disk image of the driver will mount, and automatically open the DisplayLink Installer main landing page.. A lot of users have reported DisplayLink failure soon after a Mac OS 10 15 update.. While Lenovo doesn't supply a driver for the display adapters, the chipset inside it (and as far as I can tell, all other USB 3.. Major Features of PIXMA MP830:Copy and scan 2 sided originals with auto duplex Canon PIXMA MP600 Driver v.. This driver includes a setup assistant that helps you get connected with the reliability and ease of use youve come to expect as a Macintosh user.. All Canon PIXMA MP800 Driver v 12 3 1 Canon PIXMA MP800 Driver 12 3 1 is a professional and useful application which allows your Mac to interface with a Canon PIXMA MP800 photo all-in-one device. e10c415e6f